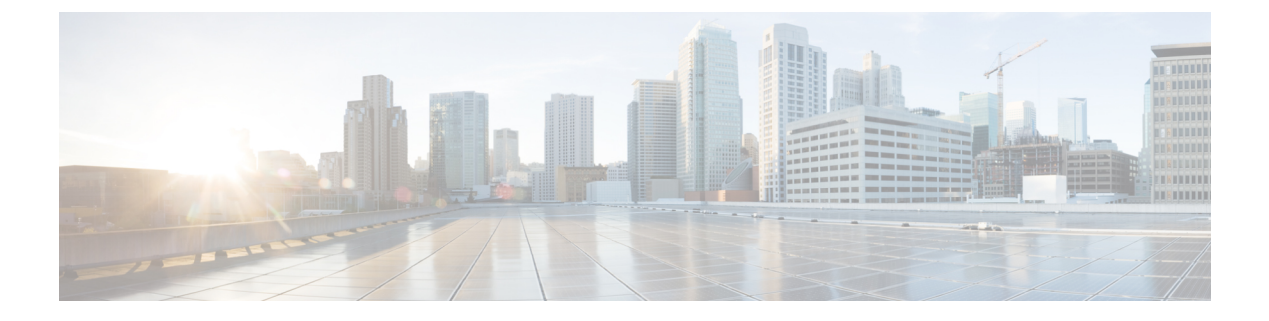

# **IP** イベント減衰の設定

- IP [イベント減衰の概要](#page-0-0) (1 ページ)
- [注意事項と制約事項](#page-1-0) (2 ページ)
- [インターフェイス状態変化イベント](#page-1-1) (2 ページ)
- [関連コンポーネント](#page-2-0) (3 ページ)
- IP [イベント減衰の設定方法](#page-3-0) (4 ページ)

### <span id="page-0-0"></span>**IP** イベント減衰の概要

インターフェイス状態変化は、インターフェイスが管理上アップまたはダウンした場合や、イ ンターフェイスで状態が変化した場合に発生します。インターフェイスで状態が変化したりフ ラップが発生すると、状態の変化に影響されるルートの状態がルーティングプロトコルに通知 されます。インターフェイスの状態が変化するたびに、ネットワーク内のすべての影響を受け るデバイスで、最良パスを再計算し、ルーティングテーブルでルートをインストールまたは削 除し、有効なルートをピアルータにアドバタイズする必要があります。過剰なフラップが発生 する不安定なインターフェイスは、ネットワークの他のデバイスに大量のシステム処理リソー スを消費させ、ルーティングプロトコルでフラップが発生しているインターフェイスとの同期 が失われる原因になる可能性があります。

IPイベント減衰機能は、設定可能な指数関数的減少メカニズムを導入し、過剰なインターフェ イス フラッピング イベントによるネットワーク内のルーティング プロトコルおよびルーティ ング テーブルに対する影響を抑制します。ネットワーク オペレータはこの機能を使用し、フ ラップが発生しているローカルインターフェイスをルータが自動的に特定して、選択的に減衰 するように設定できます。インターフェイスの減衰により、インターフェイスでフラップが発 生せず安定するまで、ネットワークからインターフェイスが除外されます。IPイベント減衰機 能を設定すると、悪影響が広がらないように障害を分離することで、コンバージェンス時間と ネットワーク全体の安定性を向上します。これにより、ネットワークの他のデバイスのシステ ム処理リソースの使用率が減少し、ネットワーク全体の安定性が向上します。

### <span id="page-1-0"></span>注意事項と制約事項

IPイベント減衰機能は、設定可能な指数関数的減少メカニズムを導入し、過剰なインターフェ イス フラッピング イベントによるネットワーク内のルーティング プロトコルおよびルーティ ング テーブルに対する影響を抑制します。ネットワーク オペレータはこの機能を使用し、フ ラップが発生しているローカルインターフェイスをルータが自動的に特定して、選択的に減衰 するように設定できます。IP イベント ダンプニング機能を設定する前に、次のガイドライン と制限事項を参照してください。

- Cisco NX-OS リリース 9.2(1) 以降、IP イベント ダンプニングは Cisco Nexus 9300-EX、 9300-FX、9300-FX2、9300-FXP、9700-EX、および9700-FX プラットフォーム スイッチで サポートされます。
- netstack-IPコンポーネントの変更により、すべてのIPクライアントはダンプニングまたは インターフェイスの影響を観察します。
- インターフェイスのフラップごとに、一定のペナルティが追加されます。パラメータが設 定されているペナルティは指数関数的に減衰します。
- ペナルティが抑制しきい値を超えると、インターフェイスはダンプニングされます。ペナ ルティが Reuse しきい値を下回ると抑制されません。
- インターフェイスがダンプニングされると、IPアドレスとスタティックルートがインター フェイスから削除されます。IP のすべてのクライアントが IP 削除通知を受信します。
- インターフェイスの抑制が解除されると、IPアドレスと関連するルートが再び追加されま す。IP のすべてのクライアントは、インターフェイスのすべての IP アドレスの IP アドレ ス追加通知を取得します。
- イーサネットインターフェイスに設定されたすべてのレイヤ3インターフェイス、ポート チャネル、および SVI がこの機能をサポートしています。

## <span id="page-1-1"></span>インターフェイス状態変化イベント

IP イベント ダンプ機能は、過剰なインターフェイスのフラップや状態変化の影響を抑制する ために使用される、設定可能な指数関数的減衰メカニズムを採用しています。IPイベント減衰 機能がイネーブルになっている場合、過剰なルート更新情報をフィルタリングすることによっ て、フラップが発生しているインターフェイスは、ルーティングプロトコルの観点から減衰さ れます。フラップが発生しているインターフェイスが特定され、ペナルティを割り当てられ、 必要応じて抑制され、インターフェイスが安定すればネットワークで利用可能になります。

#### 抑制しきい値

抑制しきい値は、フラップが発生しているインターフェイスをルータが減衰するトリガーとな る、累積ペナルティの値です。フラップが発生しているインターフェイスはルータによって特 定され、アップおよびダウン状態変化ごとにペナルティを割り当てられますが、インターフェ イスは自動的には減衰されません。ルータは、フラップが発生しているインターフェイスの累 積ペナルティをトラッキングします。累積ペナルティがデフォルトまたは設定済みの抑制しき い値に到達すると、インターフェイスが減衰状態になります。

#### 半減期

半減期は、累積ペナルティの指数関数的な減少の速さを指定します。インターフェイスが減衰 状態になると、ルータは、インターフェイスの以後のアップおよびダウン状態変化をモニタし ます。インターフェイスでペナルティの累積が続き、抑制しきい値の範囲内に留まっている間 は、インターフェイスは減衰されたままです。インターフェイスが安定しフラップが発生しな くなると、半減期が終了するごとに、ペナルティが半分に減らされます。ペナルティが再使用 しきい値に低下するまで、累積ペナルティが減らされていきます。半減期タイマーの設定可能 な範囲は 1 ~ 30 秒です。デフォルトの半減期タイマーは 5 秒です。

### 再使用しきい値

累積ペナルティが減らされて再使用しきい値まで低下すると、ルートの抑制がなくなり、ネッ トワーク上の他のデバイスに対して使用可能になります。再使用値の範囲は 1 ~ 20000 ペナル ティです。デフォルト値は 1000 ペナルティです。

#### 最大抑制時間

最大抑制時間は、インターフェイスにペナルティが割り当てられている場合に、インターフェ イスの抑制状態を維持できる時間の上限を表します。最大抑制時間は 1 ~ 255 秒で設定できま す。最大ペナルティは、最大20000単位に切り捨てられます。累積ペナルティの最大値は、最 大抑制時間、再使用しきい値、および半減期に基づいて算出されます。

IP イベント ダンプニング コンフィギュレーション コマンドは、IP と CLNS の両方のルーティ ング プロトコルにダンプニングを適用します。

パラメータの最初のセット ([half-life | restart | suppress max-suppress]) は、ダンプニング アルゴ リズムのさまざまなパラメータを設定します。2番目のセット ([restart [penalty]])は、イン ターフェイスがリブート後に最初に起動したときにダンプニングペナルティを適用できるよう にします。デフォルトの再起動ペナルティは、restart パラメータを指定した場合にのみ適用さ れます。どちらのパラメータ セットもオプションです。

# <span id="page-2-0"></span>関連コンポーネント

インターフェイスで減衰が設定されていない場合や、減衰が設定されていても抑制されていな い場合、インターフェイス状態が移行しても IP イベント減衰機能によってルーティング プロ トコルの動作が変更されることはありません。ただし、インターフェイスが抑制されている場 合、インターフェイスの抑制がなくなるまで、ルーティング プロトコルとルーティング テー ブルは、インターフェイスの状態移行の以降の影響を受けません。

### ルート タイプ

• 接続ルート:

- 減衰されたインターフェイスの接続ルートは、ルーティングテーブルにインストール されません。
- 減衰されたインターフェイスの抑制がなくなり、インターフェイスがアップしていれ ば、接続ルートはルーティング テーブルにインストールされます。
- スタティック ルート:
	- 減衰されたインターフェイスに割り当てられているスタティックルートは、ルーティ ング テーブルにインストールされません。
	- 減衰されたインターフェイスの抑制がなくなり、インターフェイスがアップしていれ ば、スタティック ルートはルーティング テーブルにインストールされます。

この機能を設定できるのはプライマリ インターフェイスのみです。また、すべてのサブイン ターフェイスには、プライマリ インターフェイスと同じ減衰設定が適用されます。IP イベン ト減衰は、インターフェイス上の個々のサブインターフェイスのフラップはトラッキングしま せん。 (注)

### サポートされているプロトコル

使用されるすべてのプロトコルは、IP イベント減衰機能の影響を受けます。IP イベント減衰 機能は、Border Gateway Protocol (BGP)、Enhanced Interior Gateway Routing Protocol (EIGRP)、 Hot Standby Routing Protocol (HSRP)、Open Shortest Path First (OSPF)、Routing Information Protocol(RIP)、および VRRP をサポートします。該当するインターフェイス IP アドレスへ の ping および SSH は機能しません。

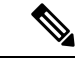

IPイベント減衰機能がイネーブルになっていない場合や、インターフェイスが減衰されていな い場合は、ルーティング プロトコルへの影響はありません。 (注)

# <span id="page-3-0"></span>**IP** イベント減衰の設定方法

### **IP** イベント減衰のイネーブル化

IP イベント減衰機能をイネーブルにするには、インターフェイス設定モードで **dampening** コ マンドを入力します。すでに減衰が設定されているインターフェイスに対してこのコマンドを 適用すると、減衰状態はすべてリセットされ、累積ペナルティが0に設定されます。インター フェイスが減衰されている場合、累積ペナルティは再使用しきい値まで低下し、減衰している インターフェイスはネットワークに対して使用可能になります。ただし、フラップカウントは 保持されます。

手順の概要

- **1. configure terminal**
- **2. interface** *type number*
- **3. dampening** [*half-life-period reuse-threshold*] [*suppress-threshold max-suppress* [*restart-penalty*]]
- **4. no dampening**
- **5. end**

#### 手順の詳細

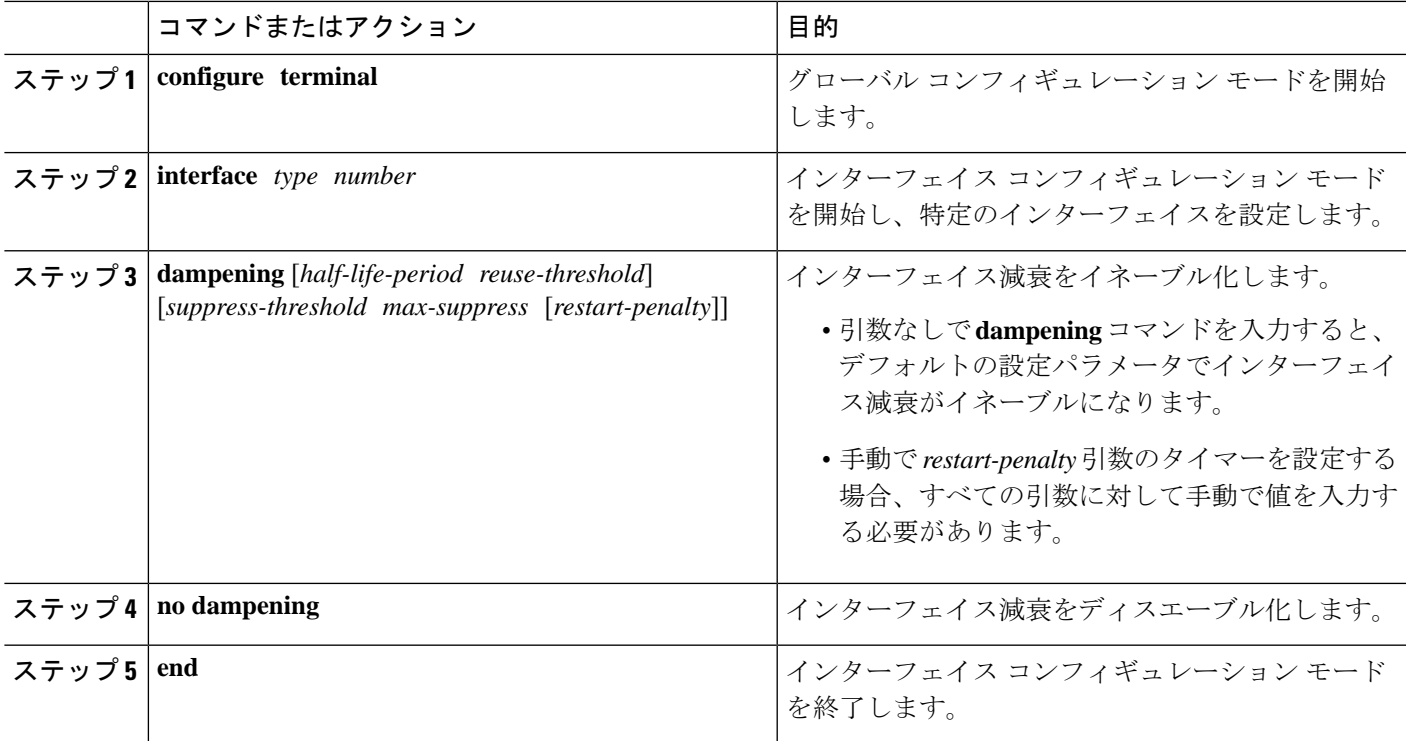

### **IP** イベント減衰の確認

**show dampening interface** または **show interface dampening** コマンドを使用して、IP イベント 衰退機能の設定を確認します。

手順の概要

- **1. show ip interface** [**interface**]
- **2. show dampening interface**
- **3. show interface dampening**

手順の詳細

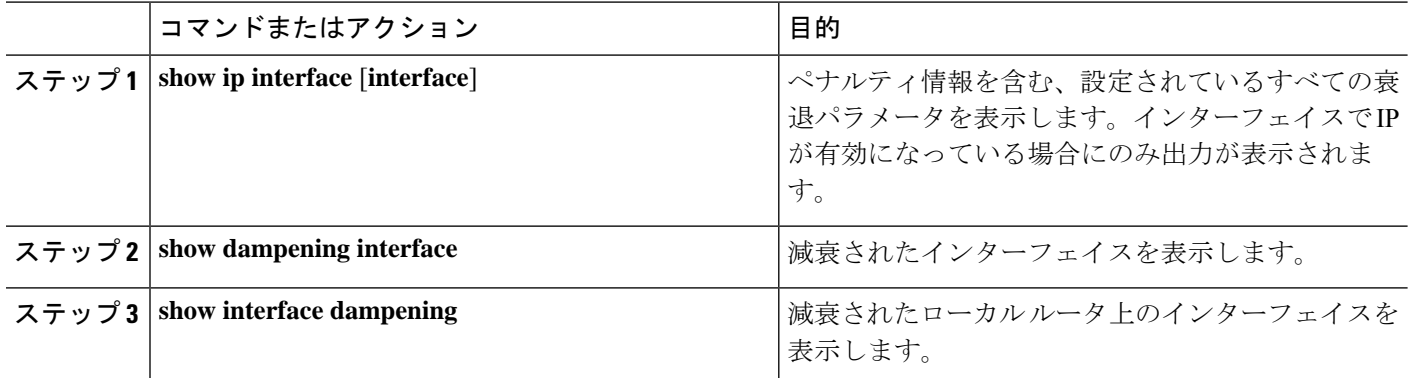

# **IP** ダンプニング パラメータのデフォルト設定

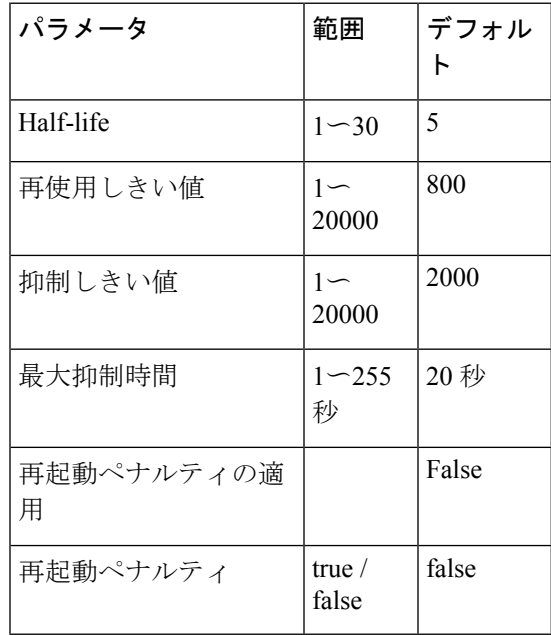

表 **<sup>1</sup> : IP** ダンプニング パラメータのデフォルト値